# **Coordination of Infrastructure Projects with GIS and SharePoint**

Markus Schenardi Geocom Informatik AG Munich, October 24, 2013

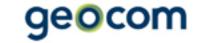

#### **About Markus Schenardi**

2001: Master Degree in Geomatics Swiss Federal Institute of Technology, Zurich

2001-2010: Swissphoto Group Head of IT, Project manager, WebGIS Hosting

Since 2010: Geocom Informatik AG

- Senior GIS Consultant
- Project manager
- Product owner for server and portable products

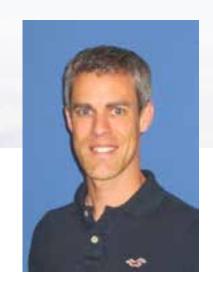

Geocom Informatik AG
Markus Schenardi
Josefstrasse 218
CH-8005 Zürich
Phone +41 58 267 42 00
markus.schenardi@geocom.ch

## **Geocom in a Nutshell**

| 1995 | Spin-Off of an engineering Company                        |  |
|------|-----------------------------------------------------------|--|
| 2001 | Change to ESRI ArcGIS technology                          |  |
| 2010 | Member of the Esri Deutschland Group                      |  |
| 2010 | Establishing Geocom Informatik GmbH for the German market |  |
| 2013 | Esri Platinum partner                                     |  |

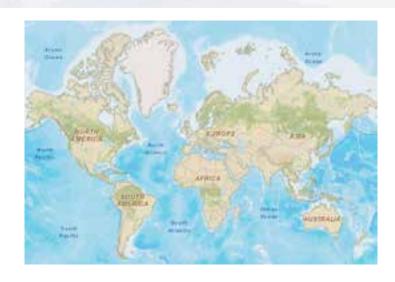

- Currently around 100 employees
- 6 Geocom offices in Switzerland and Germany
- Present with partners in more than 20 countries on all continents

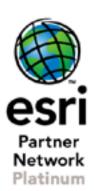

# **Market segments**

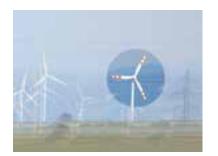

Energy

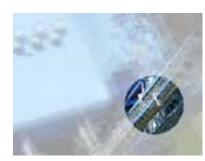

Plant Management

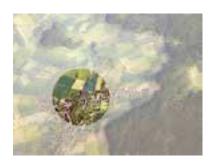

Cadastral Survey

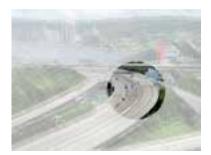

Public Infrastructure

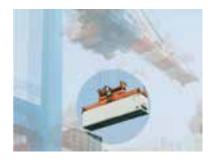

Transportation and Logistic

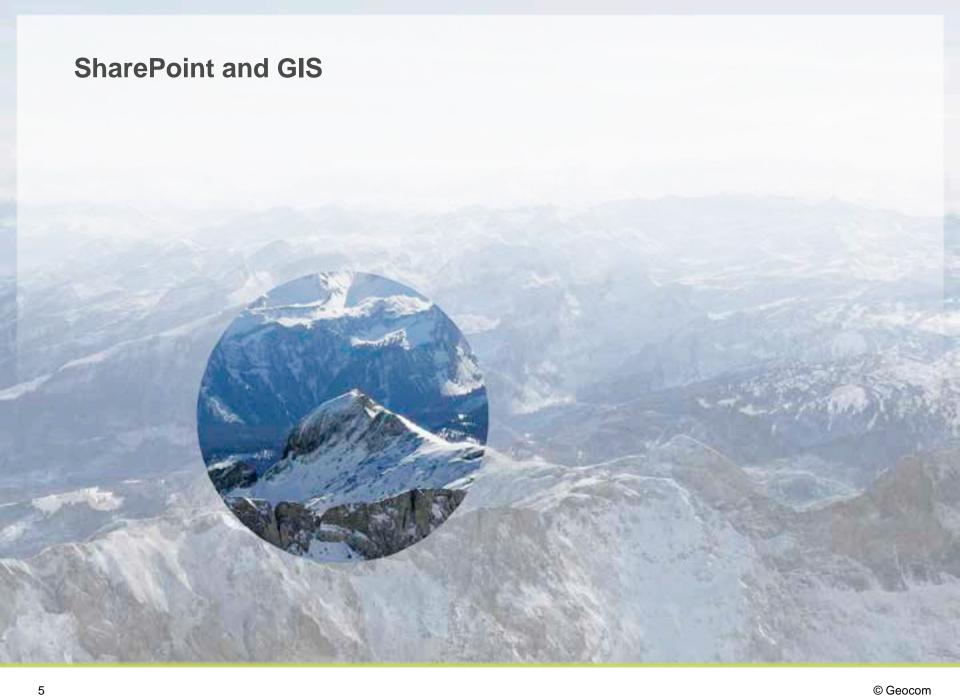

#### The Power of Microsoft SharePoint

- Collaboration
- Document Management
- Workflows
- Etc.

## SharePoint Overview

#### Share

Connect with employees across the enterprise - use SharePoint to engage with people, share ideas and reinvent the way you work together

Learn more (

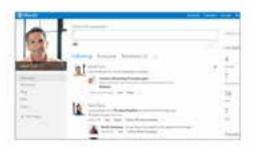

#### Organize

Whether working as a team or an individual, SharePoint helps you organize information, people and projects

Learn more 🕣

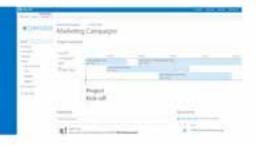

#### Discover

SharePoint makes it easy to find answers, discover insights and connect with experts

Learn more @

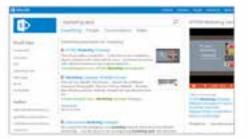

#### The Power of GIS

- Mapping
- Visualization
- Spatial reference
- Attributive information

A map tells more than words!

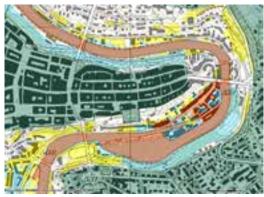

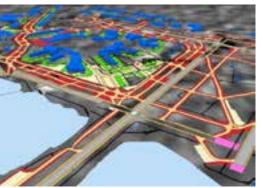

#### GIS and SharePoint – a Perfect Team

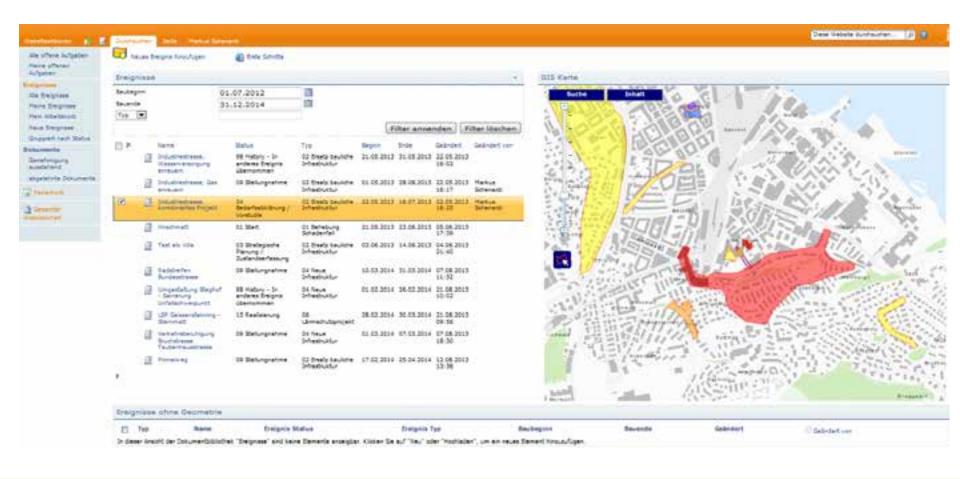

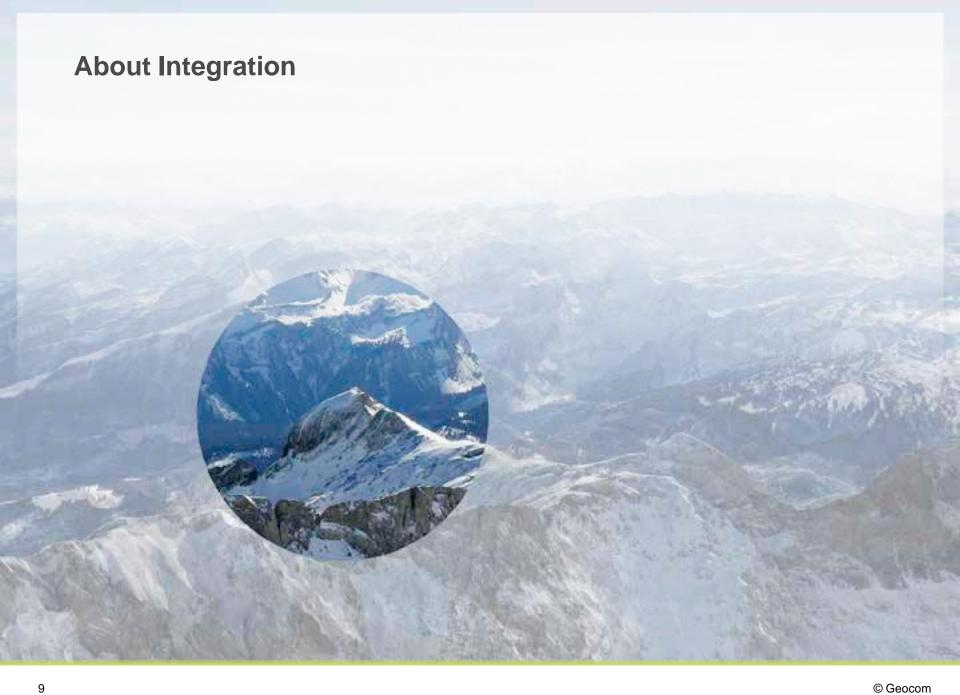

## **Interoperability on Different Levels**

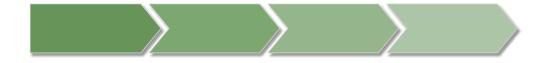

#### Processes

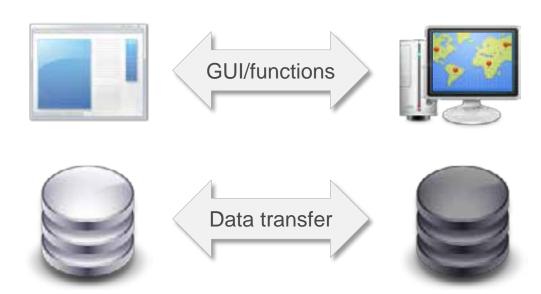

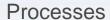

- A software system forces an organization to work with structured processes!
- Define responsibilities
- Define in which system the data will be stored
- Define the lead system and object identifiers

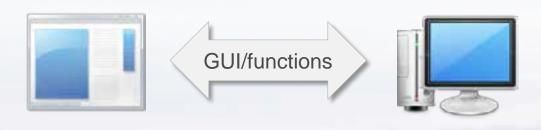

- User requirement: One system, mature integration
- Find an appropriate way to integrate the map
- Find a good way of interaction between map and SharePoint

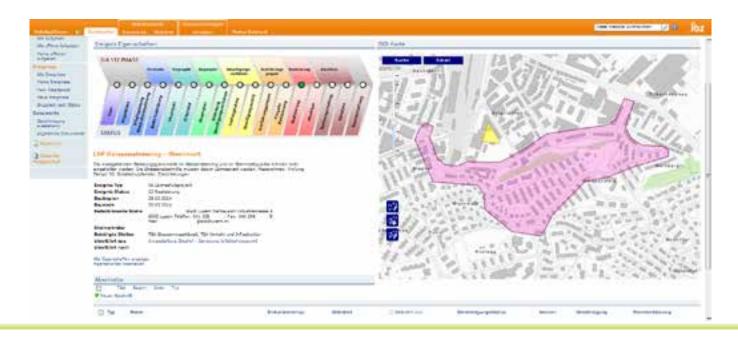

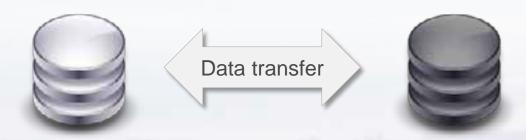

- Define, if data must be transferred between GIS database and SharePoint
- There is no way to directly use the SharePoint database
- Use REST services!

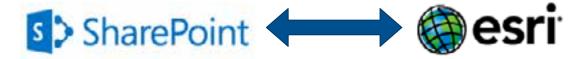

# **Technologies for Sharepoint and GIS Integration**

|                                   | Esri Maps for SharePoint                                      | Geocom Solution (in cooperation with IOZ AG) |
|-----------------------------------|---------------------------------------------------------------|----------------------------------------------|
| Characteristic                    | Product                                                       | Project-specific Development                 |
| Relation between SharePoint & GIS | Based on Geocoding (Place names, addresses, coordinates etc.) | Based on Keyfields                           |
| Geometry Editing                  | No                                                            | Yes                                          |
| Technology<br>Frontend            | Javascript or Silverlight                                     | Javascript                                   |
| Technology<br>Backend             | .NET (C#)                                                     | .NET (C#)                                    |
| Prerequisites                     | ArcGIS Online for Organziations Plan                          | ArcGIS for Server or<br>ArcGIS Online Webmap |

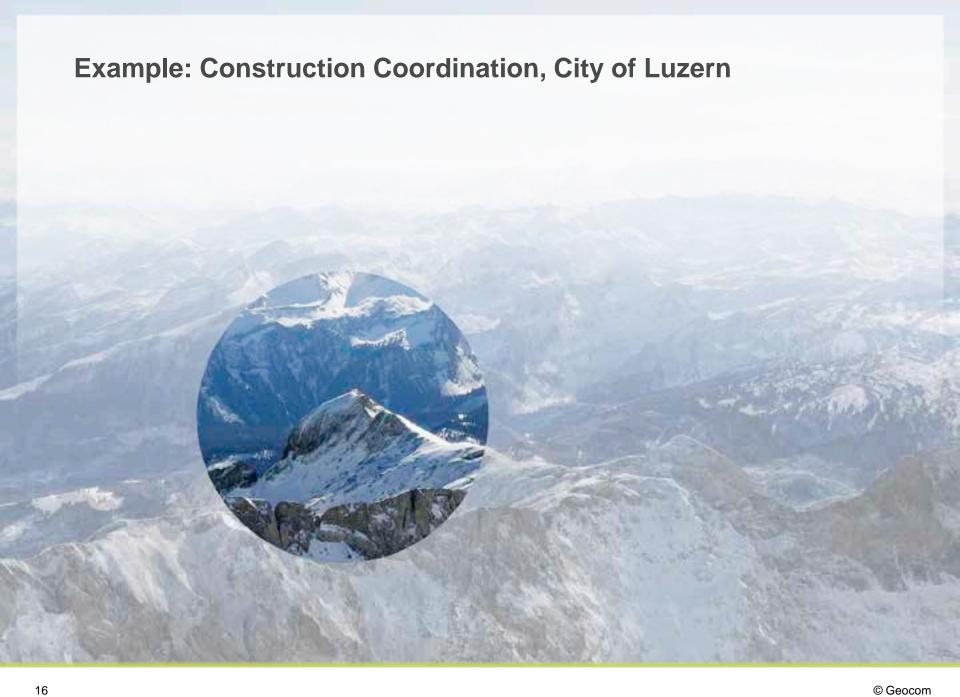

## **Construction Coordination, City of Luzern**

#### **Project Goals:**

- Build a system to handle the complete coordination of infrastructure projects
- One platform
- Intuitive handling
- Inform citizens about current projects, construction work on public places, etc.
- Possibility to extend as "Event Coordination System"

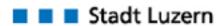

Population: 80'000

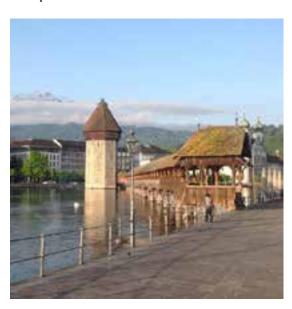

## Interaction between map and SharePoint list

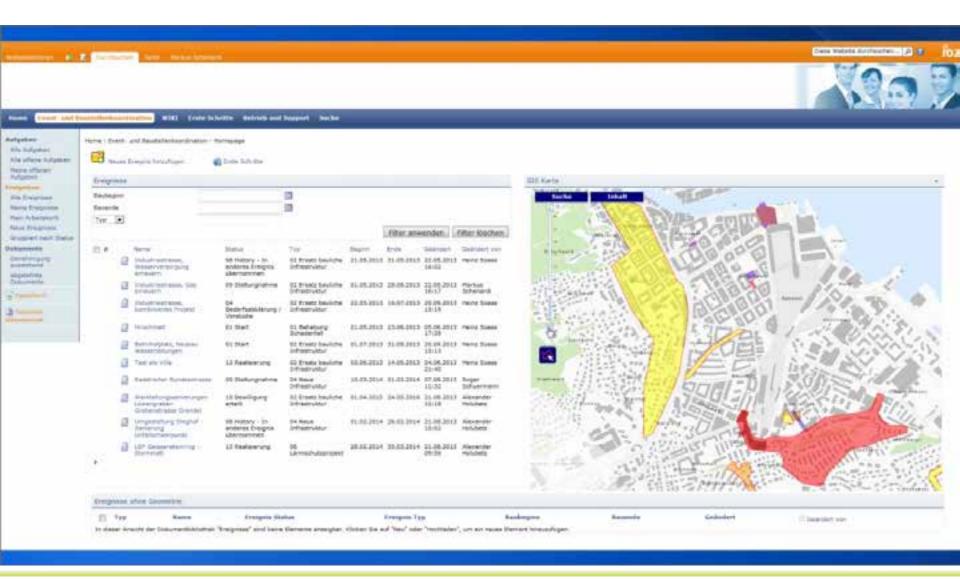

## Select event in map and show details in SharePoint

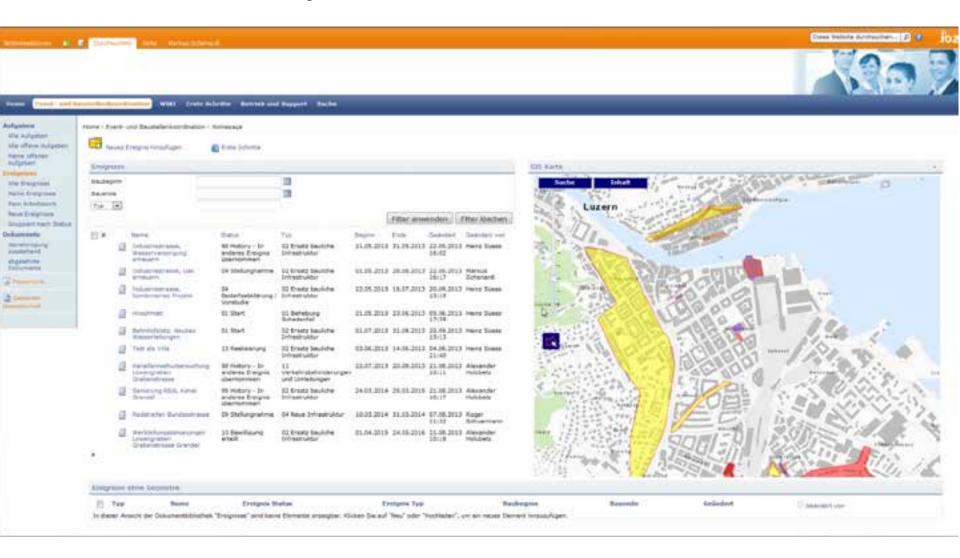

### **Create new event**

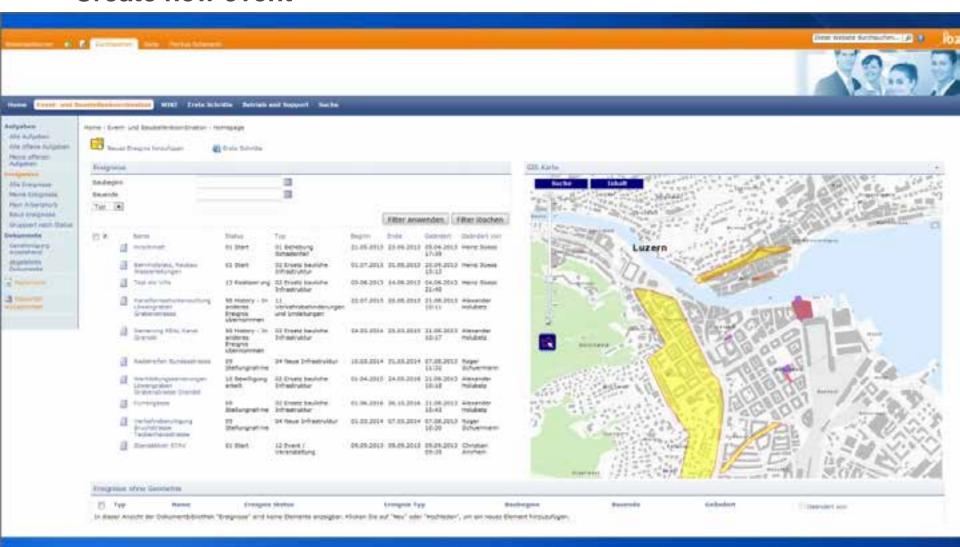

## **Select Event in SharePoint -> Highlight on Map**

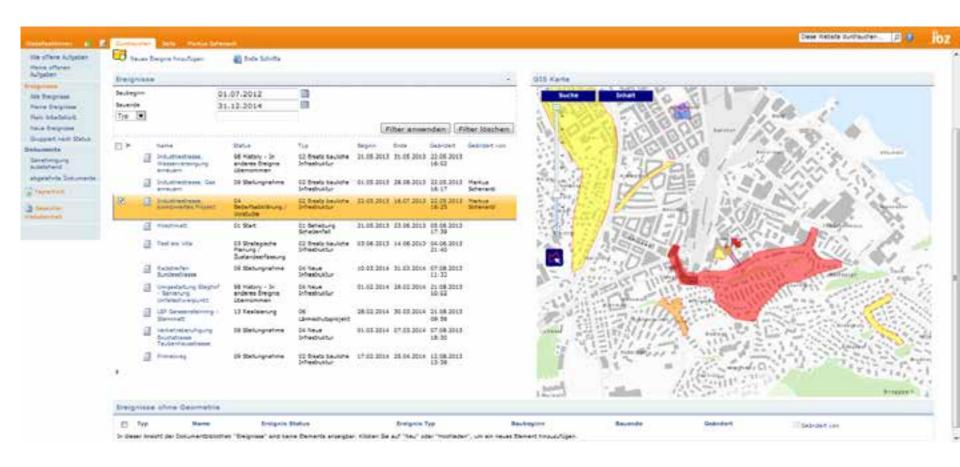

## **Select Events on Map -> Highlight in SharePoint**

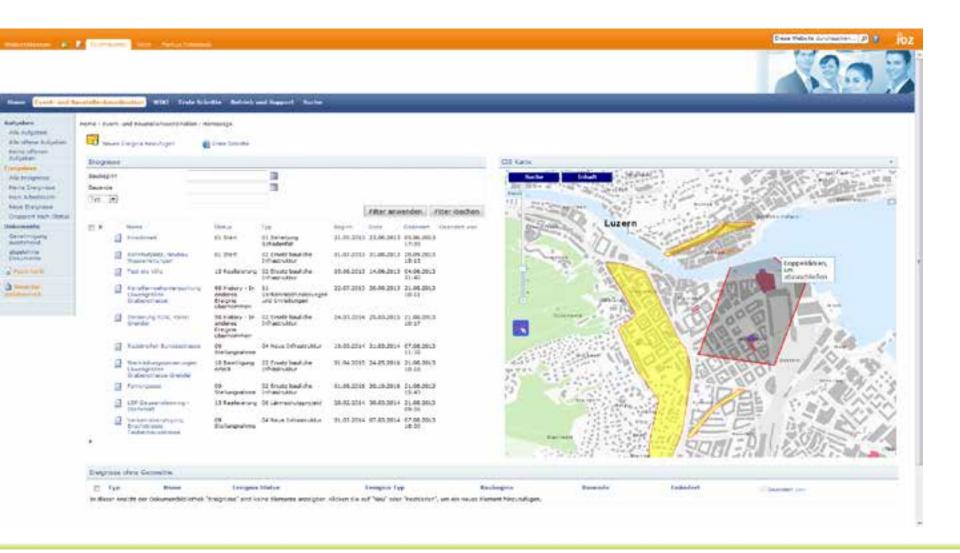

## **Select Events on Map -> Highlight in SharePoint**

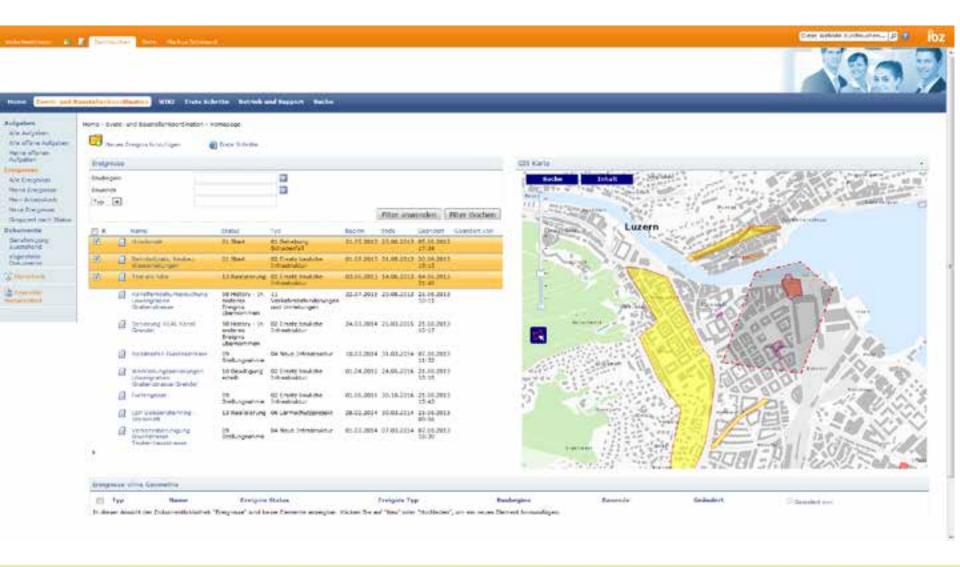

## Filter Events by Date Range

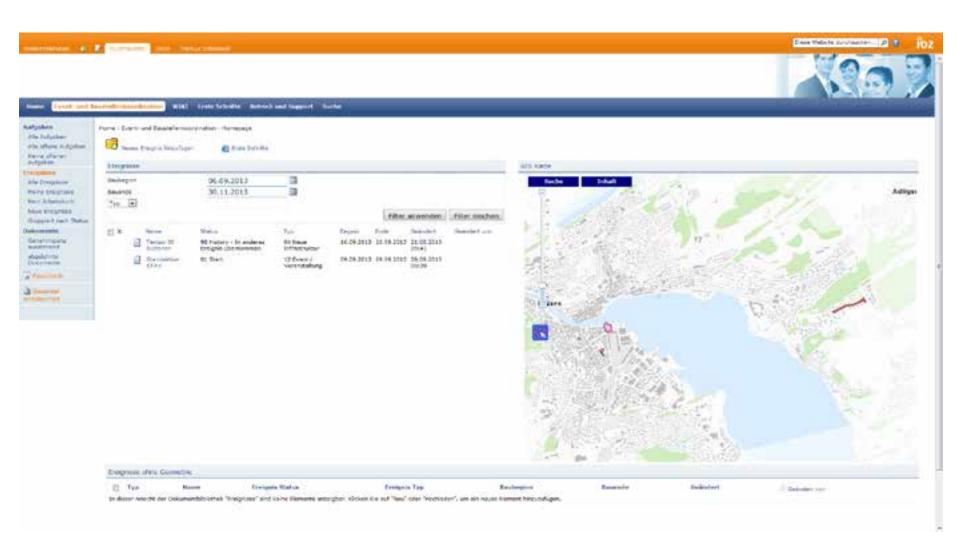

#### **Create New Event**

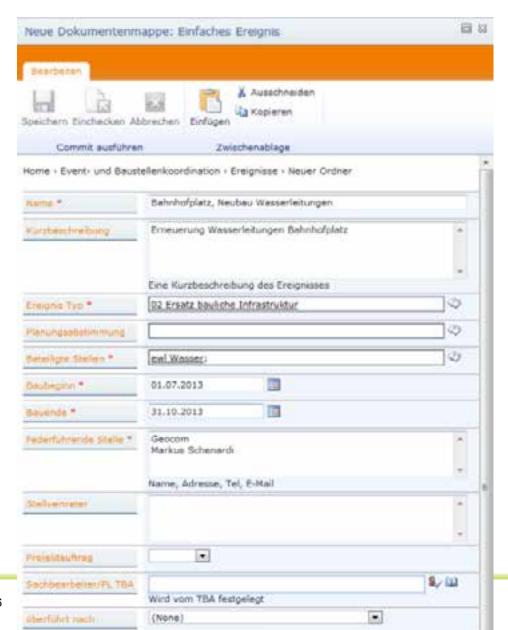

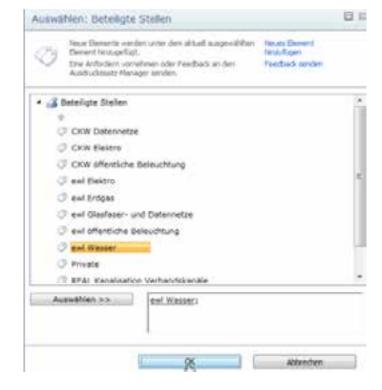

#### **Create New Event**

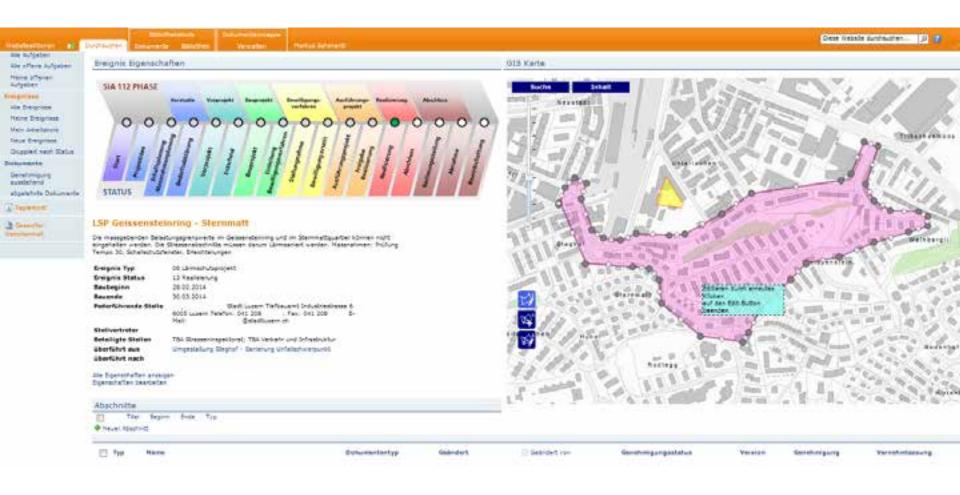

#### **Use SharePoint Collaboration Functions**

- Involve other people by starting SharePoint workflows on events
- Manage documents including versioning, approvals, etc.
- Group events by status, owner, etc.

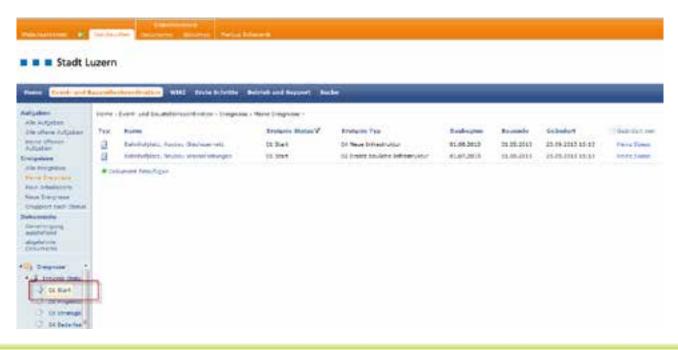

## **Other Project Ideas?**

#### **Contract Management**

- Manage contracts in SharePoint
- Visualize spatial relevance of each contract

## **Map Archive**

- Archive maps (pdf, dxf, etc) in SharePoint
- Visualize spatial relevance
- Find archived maps based on location

Many others...

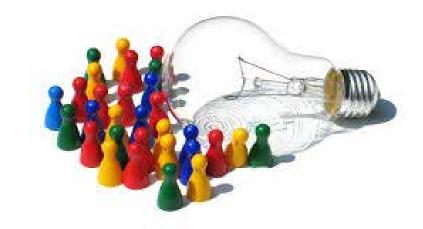

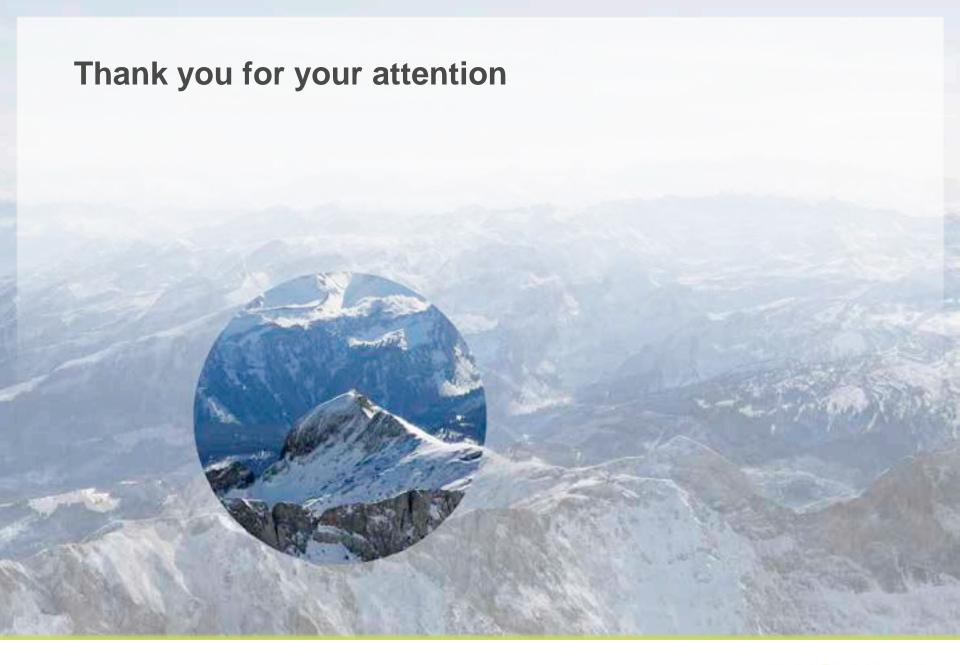

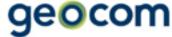